**Sugar Bytes TransVST VST to AAX. - Pro Tools Expert**

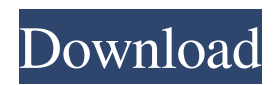

I guess someone has posted the code to the StackExchange site as well HarmonicTech DEVStudio VST2 and Transvst Converter HarmonicTech DEVStudio VST2 and Transvst Converter: it converts VST to AAX, RTAS, and DSP. It's free software, and free for personal use. Made by Robert Redemeister and HarmonicTech GmbH. Check out the demo and see if it's right for you! Thanks. DevStudio VST to AAX Transvst.exe Most of the time, an VST plugin is made for a particular DAW, such as FruityLoops or Logic Express, and only then converted to a different DAW. You might ask yourself why you would want to do this? Let's say that you have two different DAWs running and you want to use a couple of your favorite plugins in both. It's not an uncommon scenario. You might find that many free VST plugins will only work with a limited selection of plugin–compatible audio applications. IdeaScape VST2 IdeaScape VST2 is a free VST/VST3 DAW editor supporting audio plugins from The Resolvers. In order to run the plugins you need to convert them from VST to AAX format. VST2 & Transvst.exe VST2 & Transvst.exe - Free VST to AAX Plug-in Suite VST2 & Transvst.exe - Free VST to AAX Plug-in Suite Sugar Bytes TransVST for Mac SugarBytes TransVST for Mac is an easy-to-use VST to AAX VSTi converter which is developed for the professional working people who want to convert their VST to AAX plugin as a batch. It is a solution for audio programmers and professionals who convert VST to AAX once and for all. TransVST for Mac Most of the time, an VST plugin is made for a particular DAW, such as FruityLoops or Logic Express, and only then converted to a different DAW. You might ask yourself why you would want to do this? Let's say that you have two different DAWs running and you want to use a couple of your favorite plugins in both. It's not an uncommon scenario. You

TransVST lets you run Pro Tools and its plug-ins in the format that you want. TransVST installs the TransVST plug-in in Pro Tools and lets you load VST, VSTi, and AAX-based plug-ins to perform additional tasks. Jul 24, 2012 SugarBytes' TransVST VST-to-AAX conversion utility is finally out of the Apple Mac testing phase. A lot of (well deserved!) "love" has been invested into this rather. it's a free, open source app that's in the process of being moved to Github. Jun 16, 2016 Sugar Bytes TransVST VST-to-AAX (aka Interface Creator) is a software application to convert VST (Virtual Studio Technology) to AAX (Audio Application eXtension) or XACT. You will need at least a 64 bit version of.VST-to-AAX is a software application to convert VST to AAX. It is also known as Interface Creator.You can use it to convert VST files to AAX files or to create new and convert VST.It is free and open source. Sorry but I cant find the AppStore. Jul 16, 2012 We are proud to announce the release of the Sugar Bytes TransVST VST-to-AAX (aka Interface Creator) which is a free software application to convert VST (Virtual Studio Technology) to AAX (Audio Application eXtension) or XACT. Jul 16, 2012 Sugar Bytes TransVST VST-to-AAX (aka Interface Creator) is a software application to convert VST (Virtual Studio Technology) to AAX (Audio Application eXtension) or XACT. Oct 23, 2013 I've been using TransVST for a while now and it's worked well for me, but was missing support for VSTi. I recently. So I had to pay for the full version of the Avid plugin interface, Sugar Bytes. Sep 26, 2017. TransVST is the free, open source plugin wrapper that puts VST Instruments into AAX Pro Tools for Mac. Read more.. USB or network connection. Requires OS 10.7 or later. More details about the plugin interface are available from VSTPlug (VST Plugin Interface),. Sugar Bytes TransVST or Pro Audio Connector (PaCo). Trans f678ea9f9e

[Cabal Engine V 1002](http://ecogbas.yolasite.com/resources/Cabal-Engine-V-1002-LINK.pdf) [watch dogs pc serial key 17](http://leheartpill.yolasite.com/resources/Watch-Dogs-Pc-Serial-Key-17.pdf) [Toshiba TC58NC6688G1F Usb Flash Sorting](http://cauhisdi.yolasite.com/resources/Hyperfuse-USB-Flash-Drive-Recovery.pdf) [Baza De Date Access Gata Facute Manual](http://arliti.yolasite.com/resources/Baza-De-Date-Access-Gata-Facute-Manual-WORK.pdf) [baixar programa para gerar cartelas de bingo](http://anharass.yolasite.com/resources/Bingo-Revolution-Torrent-Mod-Apk.pdf)